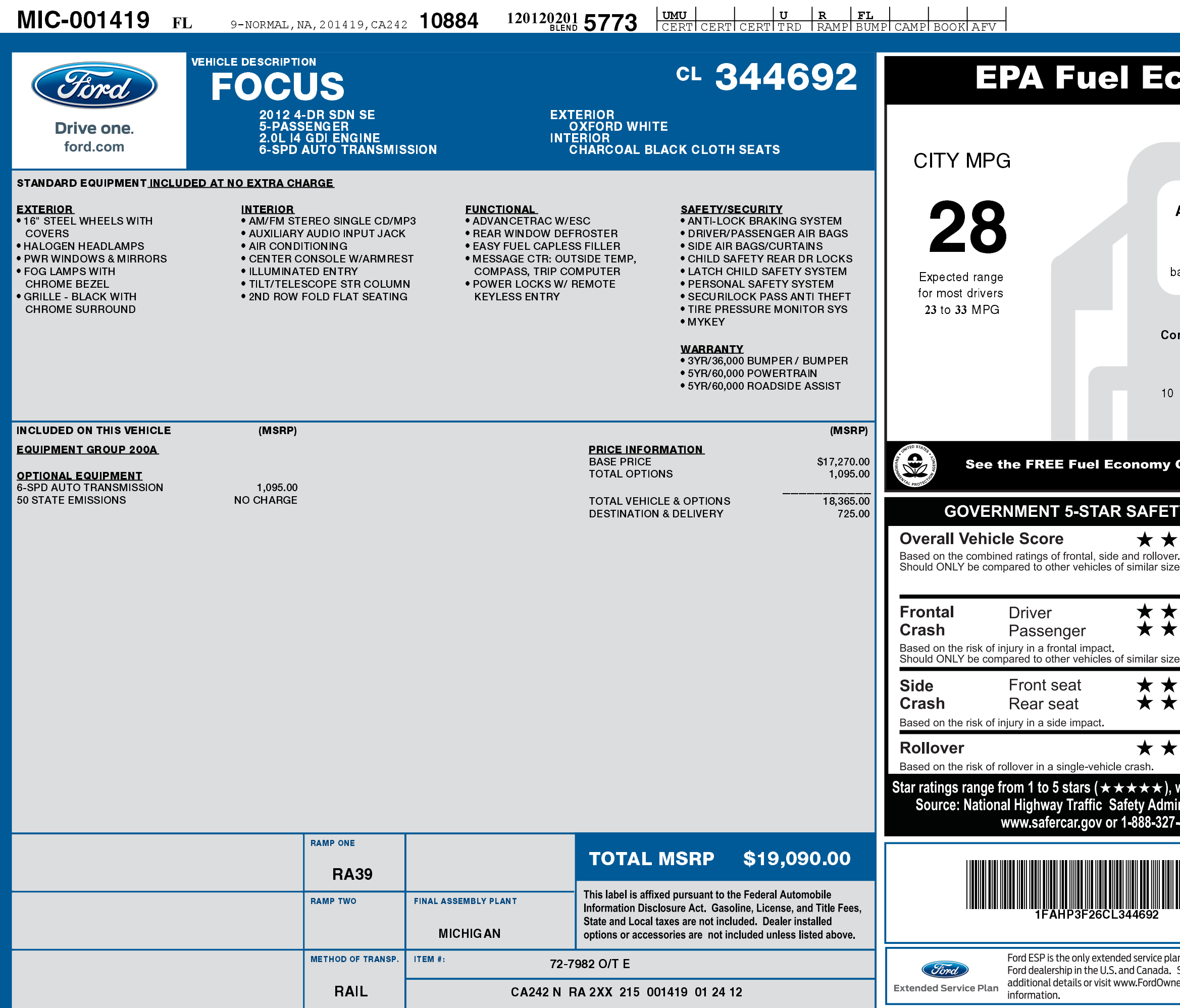

1201202015773

## 1FAHP3F26 CL344692 NA

## **Fonomy Estimates**

Estimated<br>Annual Fuel Cost

\$1,793

ased on 15,000 miles at \$3.70 per gallon

mbined Fuel Economy **This Vehicle**  $\frac{31}{2}$ 

All Compacts

Guide at dealers or www.fueleconomy.gov

 $-60$ 

**HIGHWAY MPG** 

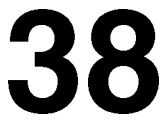

Expected range for most drivers 31 to 45 MPG

Your actual mileage will vary depending on how you drive and maintain your vehicle.

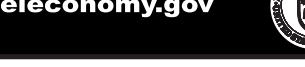

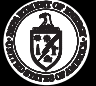

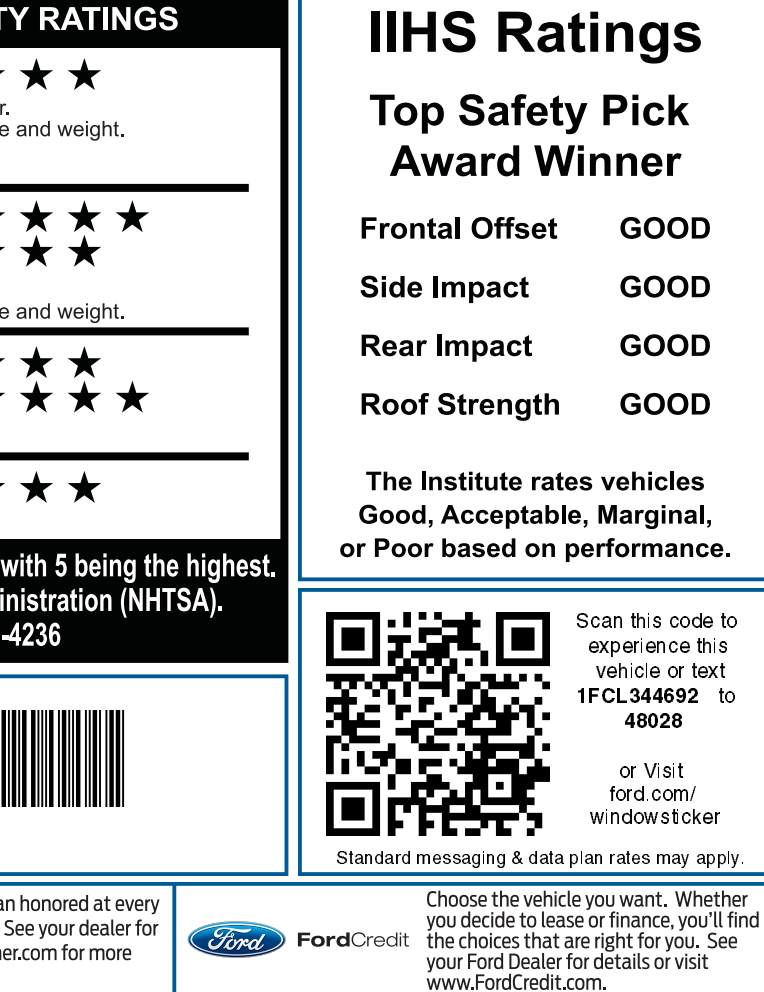